## **Move Image Folder Pictures**

Sometimes the Pictures image folder on the server is moved to an external hard drive for space reasons and linked via drive letter .

Thereby 3 problems can occur:

- the drive letter is not shown in the browse dialog when the picture path is to be reindexed in onyxdbserver.
- the images are not found despite reindexing when onyxdbserver is running as service
- access is slower than on a local hard disk

## **Problem 1**

The problem occurs only for the administrator login. Add the following key to the registry:

```
HKEY LOCAL MACHINE\Software\Microsoft\Windows\CurrentVersion\Policies\System\
EnableLinkedConnections=1
```
## **Problem 2**

To do this, the service must be started with a login that is also allowed to see the mapped drives. If problem 1 was solved, then this can also be the administrator login.

## **Problem 3**

There possibly helps the release of the image path in the network and the direct connection from the client over menu [Options|OnyxServer|Status Information].

From: <http://onyxwiki.net/>- **[OnyxCeph³™ Wiki]**

Permanent link: **<http://onyxwiki.net/doku.php?id=en:moveimagefolder>**

Last update: **2022/02/04 09:34**

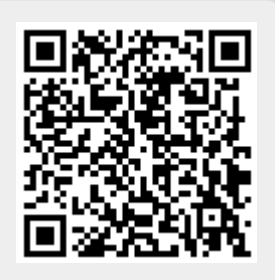